# PSOFT 製品 アップグレード製品ご注文手続きのご案内

#### アップグレード製品のご注文について

PSOFT 製品のアップグレードをご注文の際は、『アップグレード申請書』を提出して頂きます。尚、アップ グレードを以って移行前のライセンスは消滅します。多行前の製品は使用できませんのでご注意ください。

※ アップグレード製品のインストールは、移行前のライセンス破棄後に行なうよう遵守してください。

#### 『アップグレード申請書』の提出について

アップグレード元となる製品については、今後、使用しない事に同意し、アップグレード注文を以って、 移行前のライセンスに関するオーソライズ情報の破棄、及び製品プログラムの除去を確約の下、 『アップグレード申請書』に記載、押印した書類を提出してください。写は必ずお手元に残してください。

#### ※ 法人登録の場合は会社印、個人登録の場合は個人の印が必要になります。

#### アップグレード製品使用開始について

アップグレード製品がお手元に届き次第、次の手順に従い処理してください。

#### 処理手順:

- 1. 提出済の『アップグレード申請書』に記載した製品をアンインストールし、オーソライズ情報が記載された 全ての情報を破棄する。(但し、ユーザーアカウント情報は破棄しないようご注意ください)
- 2.新たに発行されたアップグレード製品を、インストール、オーソライズする。
- 3.ネットワークライセンス以外の製品の方は、手続き完了、使用開始となります。
- (ネットワークライセンスの方は以下へ続きます。)
- 4.「NLM Remove Tool」を使い、ライセンスの削除および「削除証明ファイル」を作成する。
- 5.「削除証明ファイル(\*.nlmcert)」を添付したメールを xxx@xxx.xxx へ送る。
- 6.これで手続完了、使用開始となります。

以上

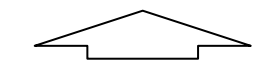

#### PSOFT 製品アップグレード申請書 FAX 用紙 ( 送信先 : 03-6757-3146 )

プライバシーについて : ご記入頂いたお客様の個人情報は、全て株式会社ピー・ソフトハウスが厳重に管理致します。法的に要求された場合を除き、外部に公開する ことは有りません。尚、お客様の情報はサポートの目的でのみ利用いたします。

各項目についてもれなくご記入下さい。

## 『アップグレード申請書』

本書に記載のアップグレードする当該製品ライセンスについて、第三者を含め、今後、同ライセ ンスを使用しないことに同意し、ライセンスに関するオーソライズ情報の破棄、及び製品プログラ ムの除去をアップグレード製品使用開始前までに行なう事をここにお約束し、アップグレード申請 を致します。

提出日: 平 年 月 日

署名: アンファイル アンファイル しょうしょう いちのみ いちのみ いちのみ いちのみ いちのみ いちのみ しょうしょう

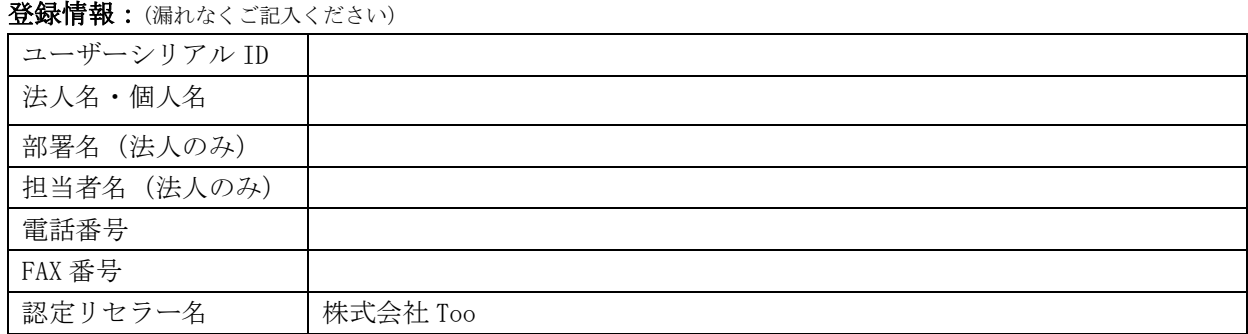

### アップグレードするライセンスは下記のとおりです。

E-mail

※ユーザーシリアル ID ごとに本書を提出してください **製品名: キャンプ マング マング マングラン エンジェクト 製品シリアルID数: キャンプ 本** 製品シリアル ID:(複数可) ※ 紙面が不足している場合は本紙を複製してご利用ください 以上 販売代理店 使用欄

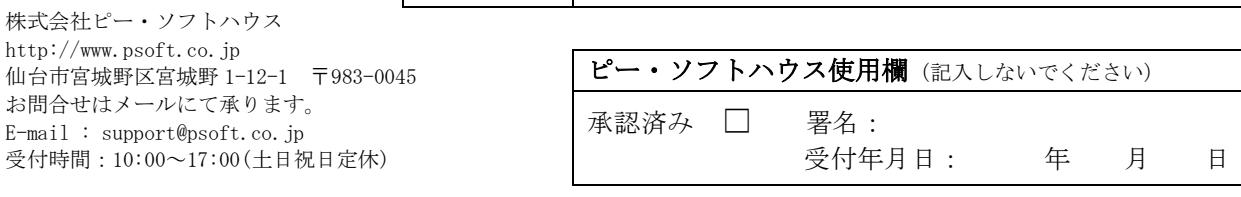

記